## ruby-plsql Cheat Sheet Cheat Sheet by Jacek Gebal [\(jgebal\)](http://www.cheatography.com/jgebal/) via [cheatography.com/22528/cs/4621/](http://www.cheatography.com/jgebal/cheat-sheets/ruby-plsql-cheat-sheet)

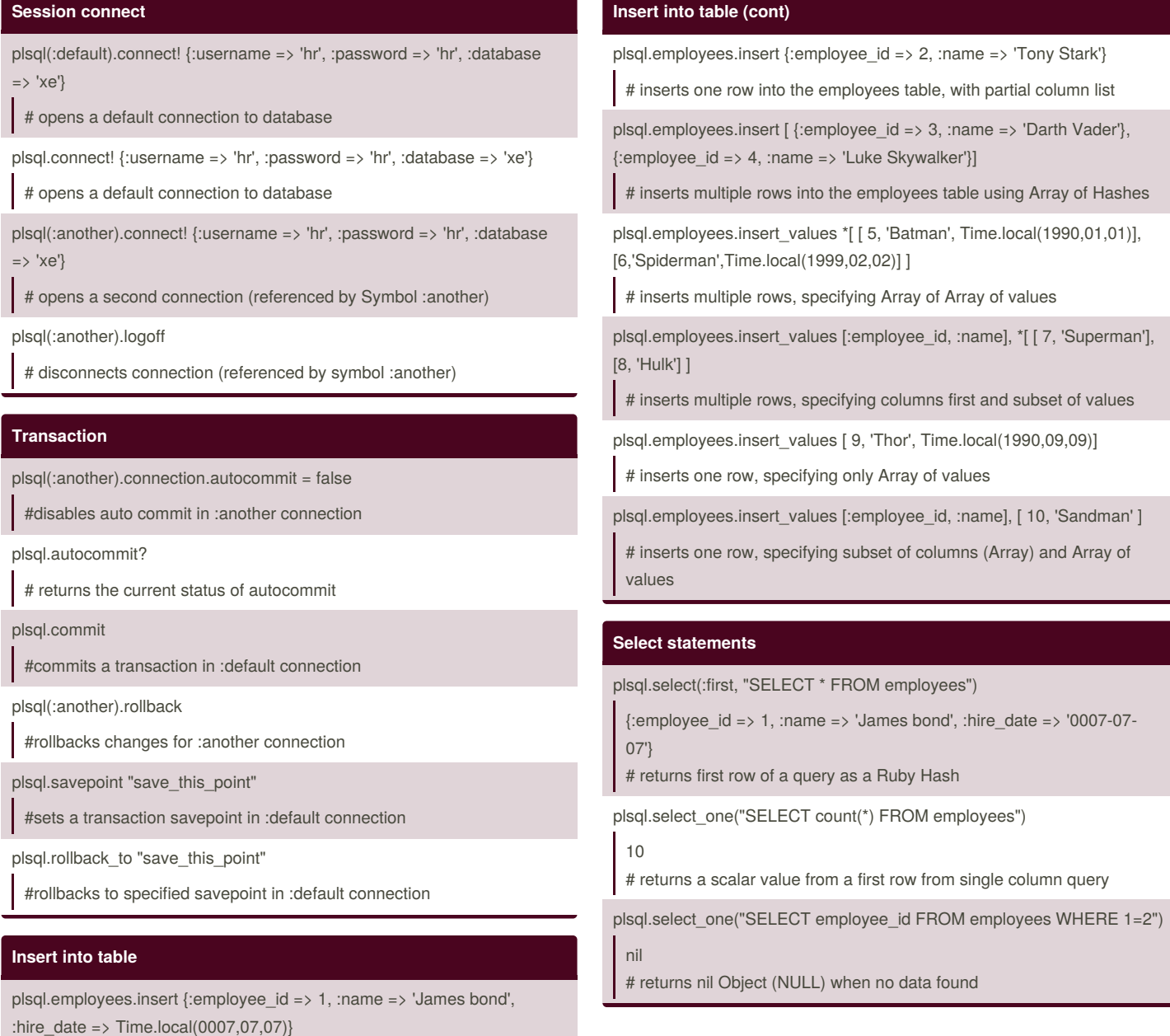

# inserts one row into the employees table using key-value pairs (Ruby Hash object)

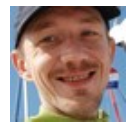

By **Jacek Gebal** (jgebal) [cheatography.com/jgebal/](http://www.cheatography.com/jgebal/) [www.oraclethoughts.com](http://www.oraclethoughts.com)

Published 19th July, 2015. Last updated 15th December, 2015. Page 1 of 4.

Sponsored by **CrosswordCheats.com** Learn to solve cryptic crosswords! <http://crosswordcheats.com>

## ruby-plsql Cheat Sheet Cheat Sheet by Jacek Gebal [\(jgebal\)](http://www.cheatography.com/jgebal/) via [cheatography.com/22528/cs/4621/](http://www.cheatography.com/jgebal/cheat-sheets/ruby-plsql-cheat-sheet)

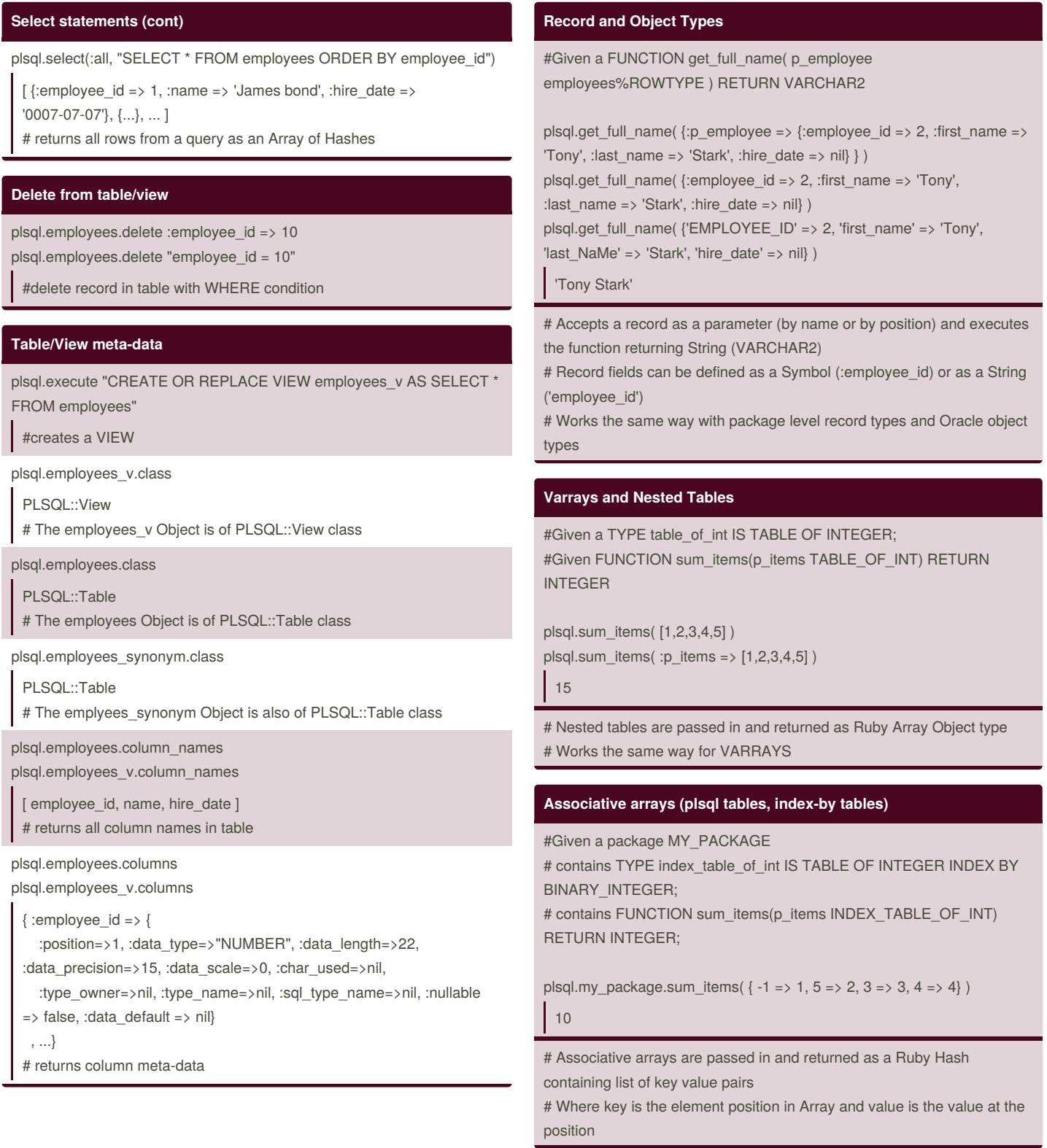

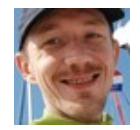

By **Jacek Gebal** (jgebal) [cheatography.com/jgebal/](http://www.cheatography.com/jgebal/) [www.oraclethoughts.com](http://www.oraclethoughts.com)

Published 19th July, 2015. Last updated 15th December, 2015. Page 2 of 4.

Sponsored by **CrosswordCheats.com** Learn to solve cryptic crosswords! <http://crosswordcheats.com>

### ruby-plsql Cheat Sheet Cheat Sheet by Jacek Gebal [\(jgebal\)](http://www.cheatography.com/jgebal/) via [cheatography.com/22528/cs/4621/](http://www.cheatography.com/jgebal/cheat-sheets/ruby-plsql-cheat-sheet)

#### **Resources**

<https://github.com/rsim/ruby-plsql> ruby-plsql project page <https://github.com/rsim/ruby-plsql-spec> ruby-plsql-spec project page <http://blog.rayapps.com/tags/ruby-plsql/> Raimonds Simanovskis blog [http://www.oraclethoughts.com/tag/ruby-plsql/M](http://www.oraclethoughts.com/tag/ruby-plsql/)y blog

#### **Connection parameters**

plsql.connection.prefetch\_rows = 100

# sets number of rows to be fetched at once

plsql.connection.database\_version

# returns version of database as an Array => [11, 2, 0, 2]

plsql.dbms\_output\_stream = STDOUT

# redirects dbms\_output to standard output (console)

plsql.dbms\_output\_buffer\_size = 100\_000

# sets dbms\_output buffer size to 100,000

#### **Execute SQL statement or PLSQL block**

plsql.execute "CREATE SYNONYM employees\_synonym FOR employees"

# executes any given string as a SQL or PLSQL statement

plsql.execute <<-SQL CREATE TABLE test\_employees ( employee\_id NUMBER(15), name VARCHAR2(50), hire\_date DATE

) SQL

#executes multi-line string statements too

#### **Select from a table/view**

plsql.employees.select(:first, "ORDER BY employee\_id") plsql.employees.first("ORDER BY employee\_id")

```
{:employee id = > 1, :name = > 'James bond', :hire date = > '0007-07-
07'}
```
# returns first row from a table

plsql.employees.select(:first, "WHERE employee\_id = :a", 2) plsql.employees.first("WHERE employee\_id = :a", 2) plsql.employees.first(:employee\_id => 2)

{:employee\_id => 2, :name => 'Tony Stark', :hire\_date => nil} # returns first row from a table with WHERE condition

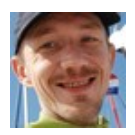

By **Jacek Gebal** (jgebal) [cheatography.com/jgebal/](http://www.cheatography.com/jgebal/) [www.oraclethoughts.com](http://www.oraclethoughts.com)

Published 19th July, 2015. Last updated 15th December, 2015. Page 3 of 4.

Sponsored by **CrosswordCheats.com** Learn to solve cryptic crosswords! <http://crosswordcheats.com>

#### **Select from a table/view (cont)**

```
plsql.employees.select(:all, "ORDER BY employee_id")
plsql.employees.all("ORDER BY employee_id")
plsql.employees.all(:order_by => :employee_id)
 [ {:employee_id => 1, :name => 'James bond', :hire_date =>
 '0007-07-07'}, {...}, ... ]
 # returns all rows from a table sorted using ORDER BY
plsql.employees.all(:employee_id => 2, :order_by => :employee_id)
 [ {:employee_id => 2, :name => 'Tony Stark', :hire_date => nil} ]
 # returns all rows from a table with WHERE condition
plsql.employees.all "WHERE employee_id = 2 AND hire_date IS NULL"
plsql.employees.all( {:employee_id => 2, :hire_date => nil} )
 [ {:employee_id => 2, :name => 'Tony Stark', :hire_date => nil} ]
 # returns all rows from a table with WHERE condition on NULL value
plsql.employees.all(:hire_date => :is_not_null)
 [ {:employee_id => 1, :name => 'James bond', :hire_date =>
 '0007-07-07'}, {...}, ... ]
 # returns all rows from a table with WHERE condition on NOT NULL
 value
plsql.employees.select(:count)
plsql.employees.count
 10# returns count of rows in the table
```
#### **Update table/view**

plsql.employees.update :name => 'Test'

# updates field name in all records

```
plsql.employees.update :name => 'Superman II', :where =>
```
{:employee\_id => 7}

plsql.employees.update :name => 'Superman II', :where => "employee\_id  $= 7"$ 

# updates field in table with a where condition

plsql.employees.update :name => 'Superman II', :hire\_date => Time.local(2000,01,01), :where => "employee\_id =  $7"$ 

# updates two fields in table with a where condition

## ruby-plsql Cheat Sheet Cheat Sheet by Jacek Gebal [\(jgebal\)](http://www.cheatography.com/jgebal/) via [cheatography.com/22528/cs/4621/](http://www.cheatography.com/jgebal/cheat-sheets/ruby-plsql-cheat-sheet)

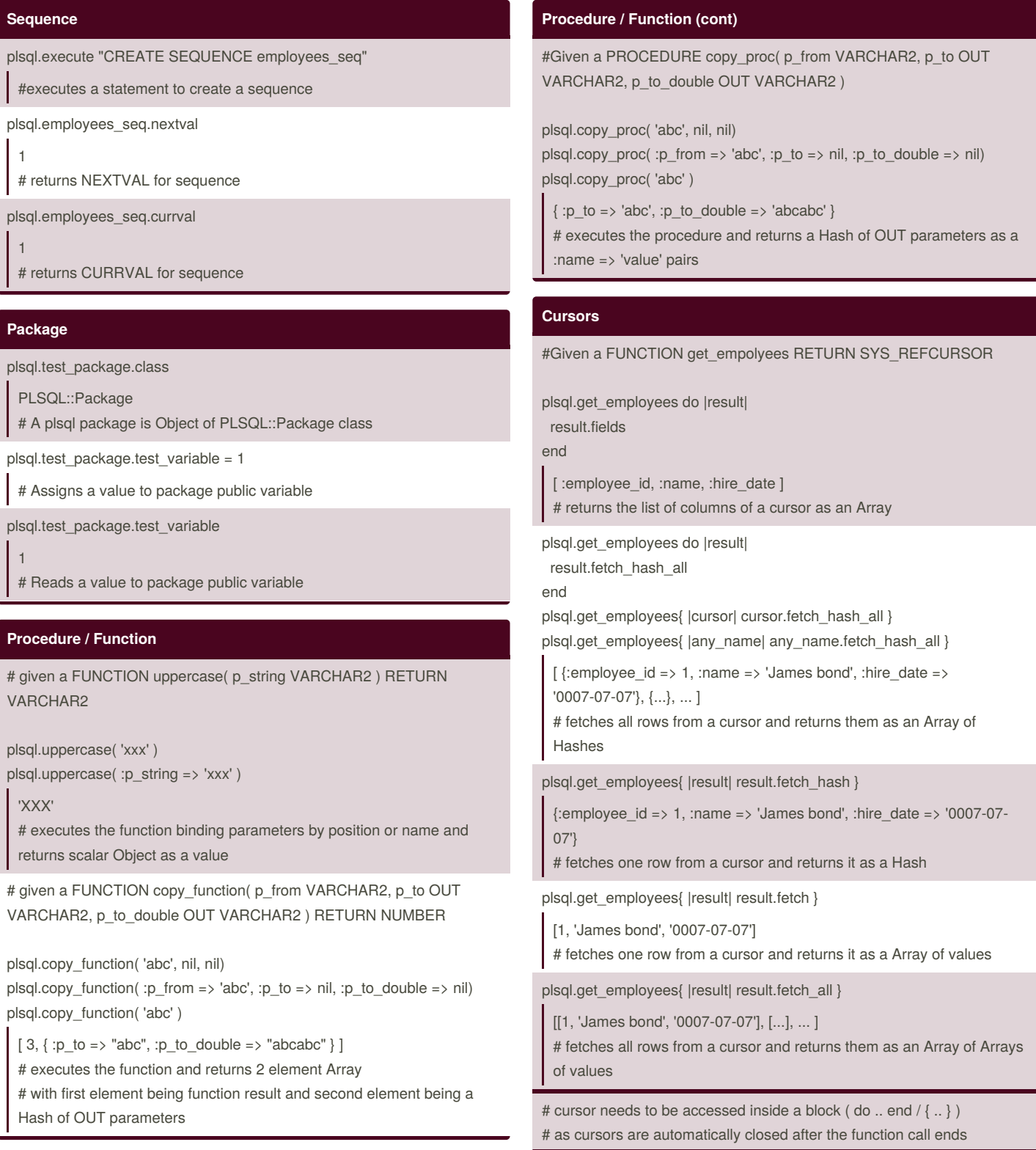

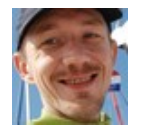

By **Jacek Gebal** (jgebal) [cheatography.com/jgebal/](http://www.cheatography.com/jgebal/) [www.oraclethoughts.com](http://www.oraclethoughts.com)

Published 19th July, 2015. Last updated 15th December, 2015. Page 4 of 4.

Sponsored by **CrosswordCheats.com** Learn to solve cryptic crosswords! <http://crosswordcheats.com>